### Melhores momentos

# AULA 7

### Procurando um ciclo

Problema: decidir se dado digrafo G possui um ciclo Exemplo: para o grafo a seguir a resposta é SIM

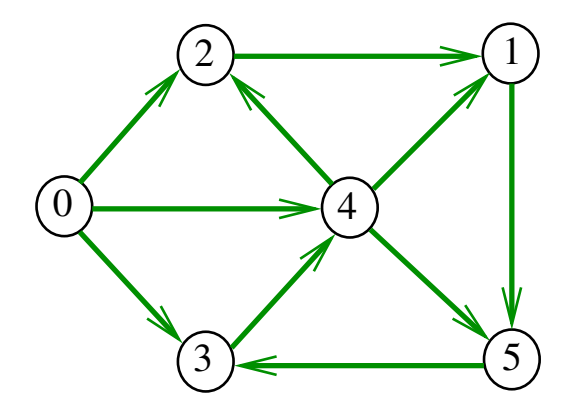

### Procurando um ciclo

Problema: decidir se dado digrafo G possui um ciclo Exemplo: para o grafo a seguir a resposta é SIM

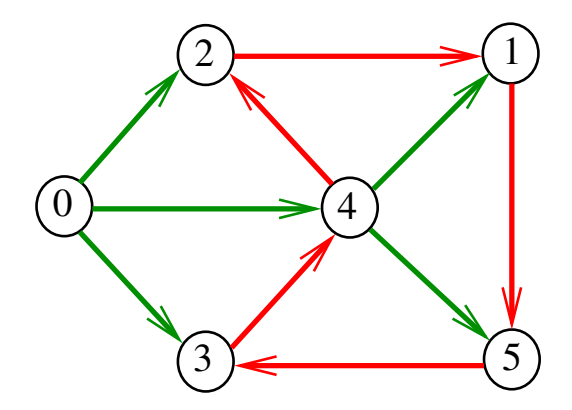

 $4$  ロ )  $4$  何 )  $4$  ヨ )  $4$  コ )

 $\mathbb{B}$ 

### Procurando um ciclo

Problema: decidir se dado digrafo G possui um ciclo Exemplo: para o grafo a seguir a resposta é NÃO

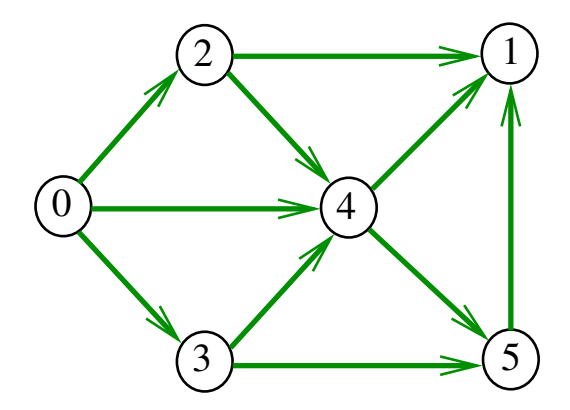

# digraphcycle

Recebe um digrafo  $G$  e devolve  $1$  se existe um ciclo em G e devolve 0 em caso contrário

int digraphcycle (Digraph G);

A função tem por base a seguinte observação: em relação a **qualquer** floresta de busca em profundidade,

todo arco de retorno pertence a um ciclo e todo ciclo tem um arco de retorno

**KORKAR KERKER EL VOLO** 

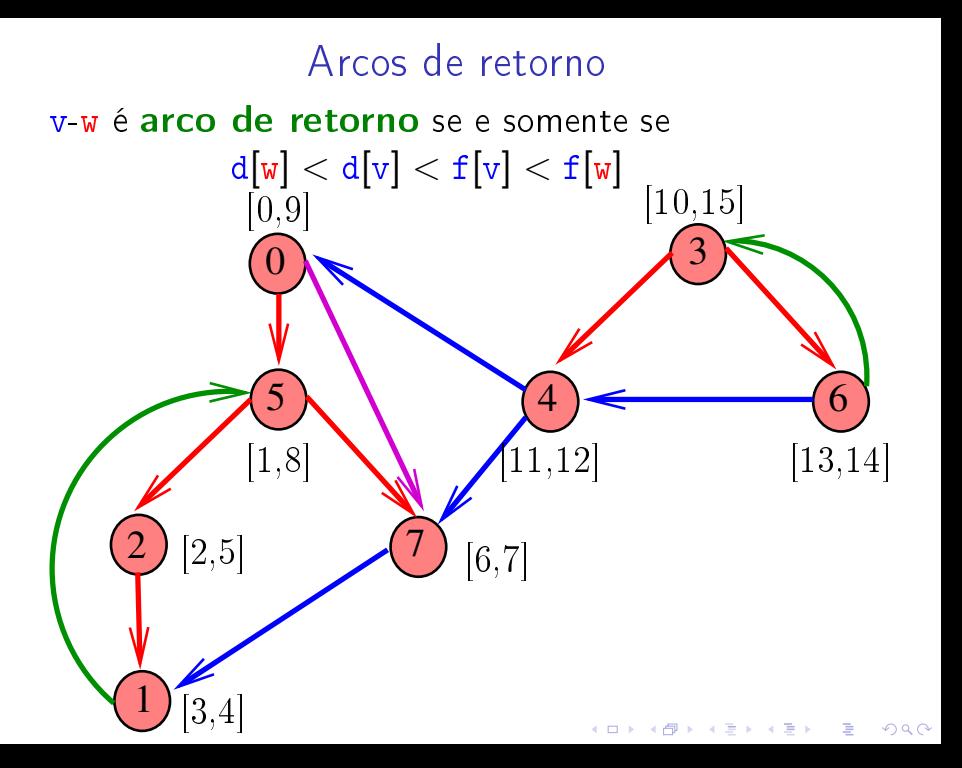

### **Certificados**

Como é possível 'verificar' a resposta?

Como é possível 'verificar' que existe ciclo?

Como é possível 'verificar' que não existe ciclo?

### Certificado de existência

Trecho de código que verifica se o arco  $v-w$  junto com alguns arcos da floresta DFS formam um ciclo Supõe que o grafo está representado através de matriz de adjacência

```
\vert \cdot \vertif (G - >ad j[v][w] == 0)return ERRO;
if (st\_caminho(G, w, v) == 0)return ERRO;
|\ldots|
```
**KORKA REPARATION ADD** 

#### st\_caminho

## int st\_caminho (Digraph G, Vertex s, Vertex t) { Vertex v, w; 1 if  $(parnt[t] == -1 | | parnt[s] == -1)$ 2 return ERRO; 3 for  $(w = t; w' = s; w = v)$  { 4  $v=$  parnt[w]; 5 if  $(G->adj[v][w] := 1)$  return ERRO; }<br>} 6 return OK; }

**KORKA REPARATION ADD** 

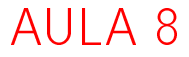

## Digrafos acíclicos (DAGs)

#### S 19.5 e 19.6

K ロ ▶ K @ ▶ K 할 ▶ K 할 ▶ | 할 | 19 Q Q ·

## DAGs

Um digrafo é **acíclico** se não tem ciclos Digrafos acíclicos também são conhecidos como  $DAGs (= directed acyclic graphs)$ 

Exemplo: um digrafo acíclico

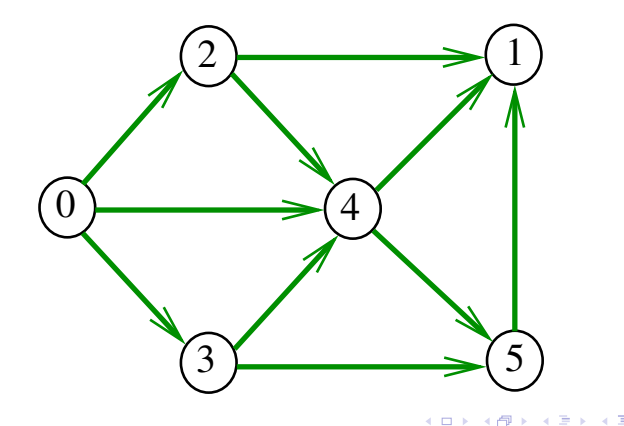

 $QQ$ 

## DAGs

Um digrafo é **acíclico** se não tem ciclos Digrafos acíclicos também são conhecidos como  $DAGs (= directed acyclic graphs)$ 

Exemplo: um digrafo que não é acíclico

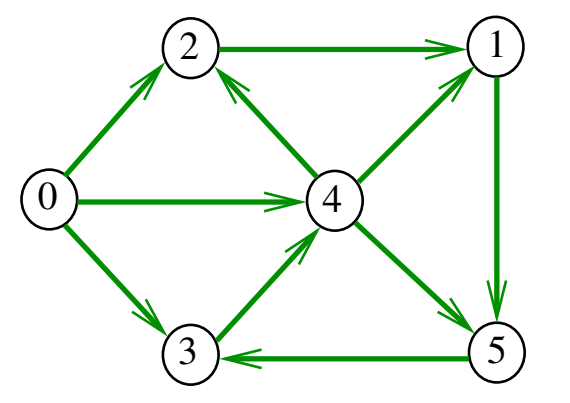

## DAGs

Um digrafo é **acíclico** se não tem ciclos Digrafos acíclicos também são conhecidos como  $DAGs (= directed acyclic graphs)$ 

Exemplo: um digrafo que não é acíclico

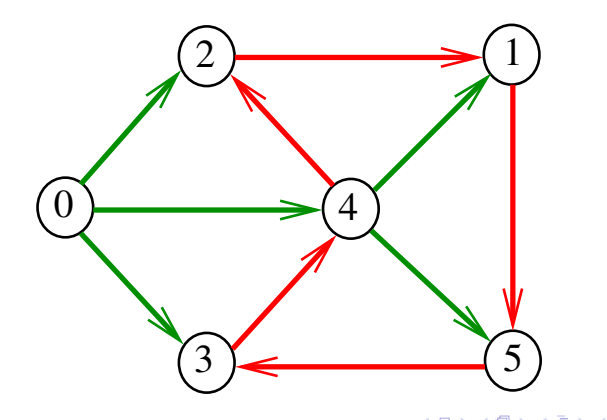

 $QQ$ 

## Ordenaçao topológica

Uma **permutação** dos vértices de um digrafo é uma seqüência em que cada vértice aparece uma e uma só vez

Uma **ordenação topológica** (= topological sorting) de um digrafo é uma permutação

 $ts[0], ts[1], \ldots, ts[V-1]$ 

dos seus vértices tal que todo arco tem a forma

 $ts[i]-ts[j]$  com  $i < j$ 

ts<sup>[0]</sup> é necessariamente uma *fonte* ts [V-1] é necessariamente um **sorvedouro** 

Exemplo

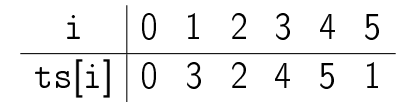

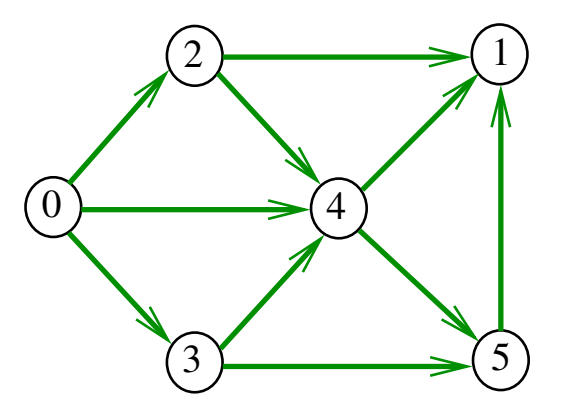

DAGs versus ordenação topológica

É evidente que digrafos com ciclos **não** admitem ordenação topológica.

É menos evidente que todo DAG admite ordenação topológica.

**KORKA REPARATION ADD** 

A prova desse fato é um algoritmo que recebe qualquer digrafo e devolve

- $\triangleright$  um ciclo;
- $\blacktriangleright$  uma ordenação topológica do digrafo.

### Algoritmos de ordenação topológica

#### S 19.6

K ロ ▶ K @ ▶ K 할 ▶ K 할 ▶ | 할 | 19 Q Q ·

### Algoritmo de eliminação de fontes

Armazena em ts[0 . . i-1] uma permutação de um subconjunto do conjunto de vértices de G e devolve o valor de i

Se  $i = G$ ->V então ts[0 . .  $i-1$ ] é uma ordenação topológica de G. Caso contrário, G não é um DAG

int DAGts1 (Digraph G, Vertex ts[ ]);

K ロ ▶ K @ ▶ K 할 X X 할 X → 할 X → 9 Q Q →

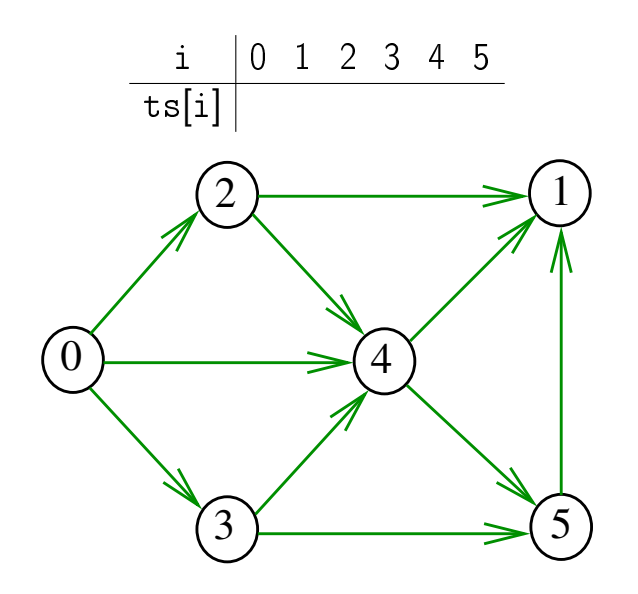

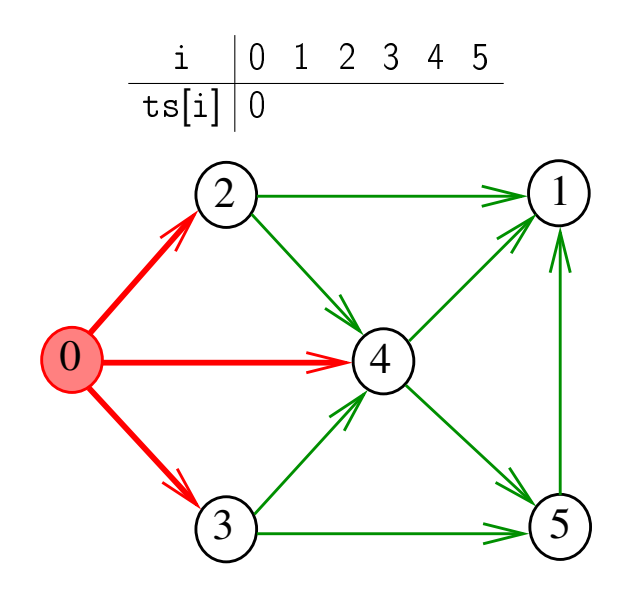

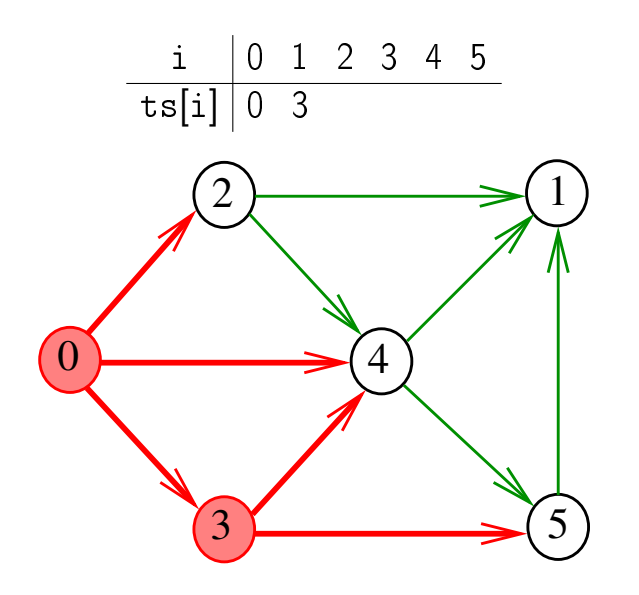

Exemplo

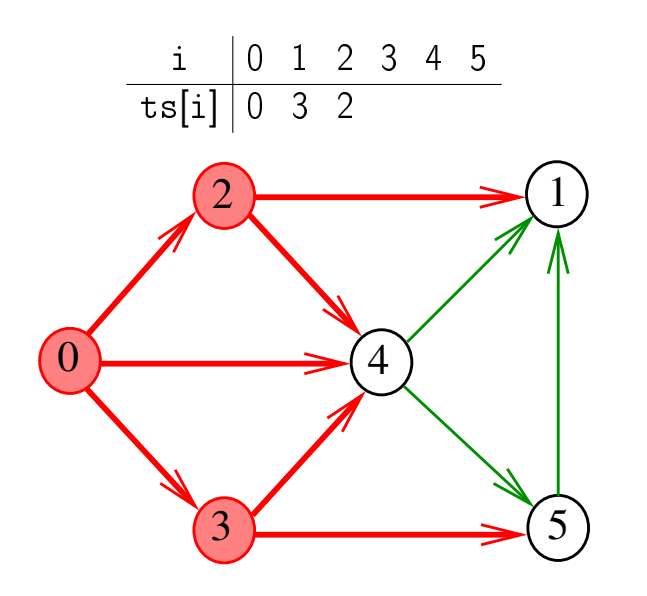

Exemplo

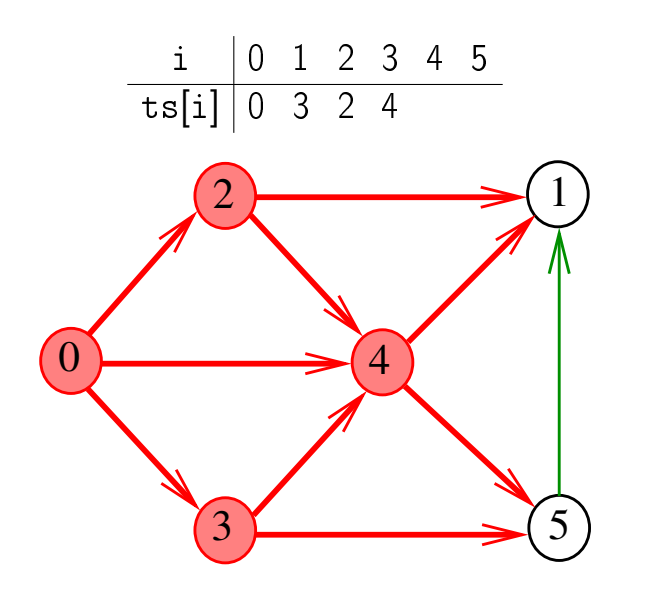

Exemplo

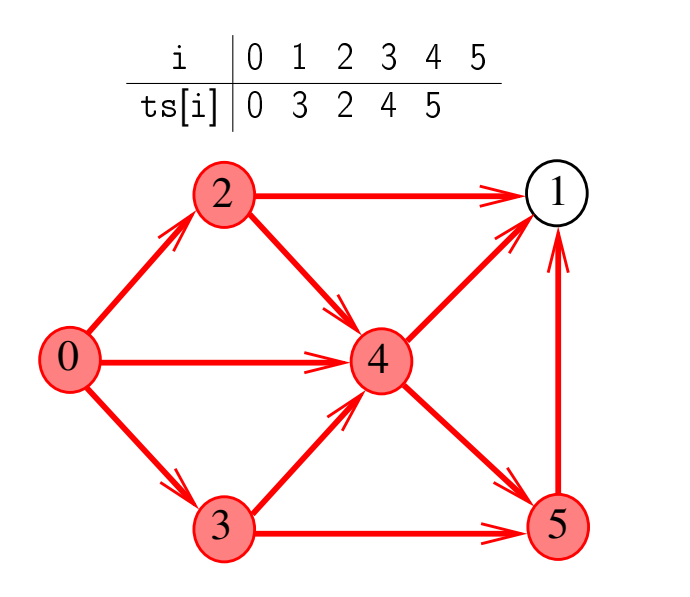

Exemplo

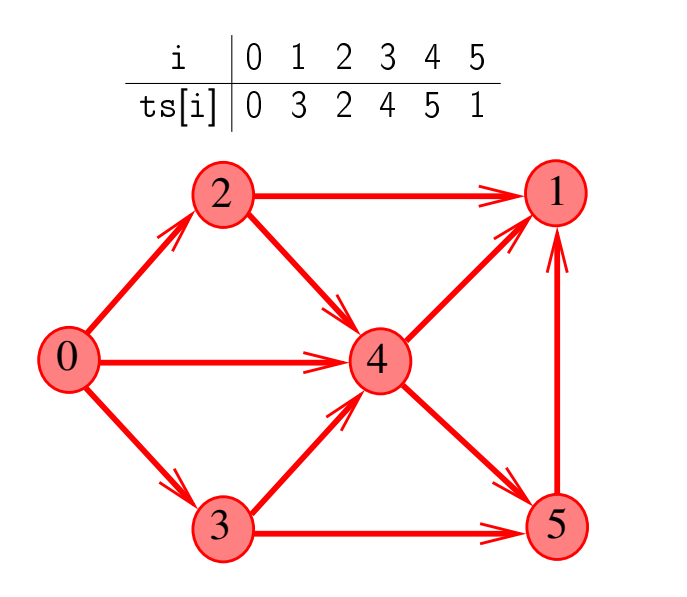

#### DAGts1

```
int DAGts1 (Digraph G, Vertex ts[ ])
{
1 int i, in[maxV]; Vertex v; link p;
2 for (y = 0; y < G->V; y++)3 \quad \text{in}[\nu] = 0:
4 for (y = 0; y < G->V; y++)5 for (p=G-\frac{1}{2}d [v]; p!=NULL; p=p-\frac{1}{2}next)
6 \sin[p_{-}>_{W}]_{++};
```
KEL KARIK KEL KEL KARIK

### DAGts1

```
7 QUEUEinit(G->V);
8 for(v = 0; v < G > V; v++)
9 if (in[v] == 0)10 QUEUEput(v);
11 \mathbf{for} \; (\mathbf{i} = 0; \; ! \mathbf{QUEUEempty}(); \; \mathbf{i++}) \; \{12 ts[i] = v = QUEUEget();
13 for (p=G-\text{add}[v];p!=\text{NULL};p=p-\text{next})14 if (-\sin[p->w]) == 0)15 QUEUEput(p->w);
     }
16 QUEUEfree();
17 return i;
}KEL KARIK KEL KEL KARIK
```
### Implementação de uma fila

**KORKA REPARATION ADD** 

```
/* Item.h */typedef Vertex Item;
```

```
/* QUEUE.h */void QUEUEinit(int);
int QUEUEempty();
void QUEUEput(Item);
Item QUEUEget();
void QUEUEfree();
```
#### QUEUEinit e QUEUEempty

```
Item *q;
int inicio, fim;
```

```
void QUEUEinit(int maxN) {
  q = (Item*) malloc(maxN*sizeof(Item));
  inicio = 0;
  fin = 0;}
int QUEUEempty() {
  return inicio == fim;
}
```
KEL KARIK KEL KEL KARIK

#### QUEUEput, QUEUEget e QUEUEfree

KEL KARIK KEL KEL KARIK

```
void QUEUEput(Item item){
  q[fim++] = item;}
Item QUEUEget() {
  return q[inicio++];
}
```

```
void QUEUEfree() {
  free(q);}
```
### Consumo de tempo

O consumo de tempo da função DAGts1 para vetor de listas de adjacência é  $O(V + A)$ .

K ロ > K @ > K 할 > K 할 > → 할 → ⊙ Q Q\*

### Algoritmos de ordenação topológica

#### S 19.6

K ロ ▶ K @ ▶ K 할 ▶ K 할 ▶ | 할 | 19 Q Q ·

## Algoritmo DFS

## static int cnt; static int lbl[maxV]; Recebe um DAG G e armazena em ts[0..V-1] uma ordenação topológica de G

void DAGts2 (Digraph G, Vertex ts[]);

**KORKA REPARATION ADD** 

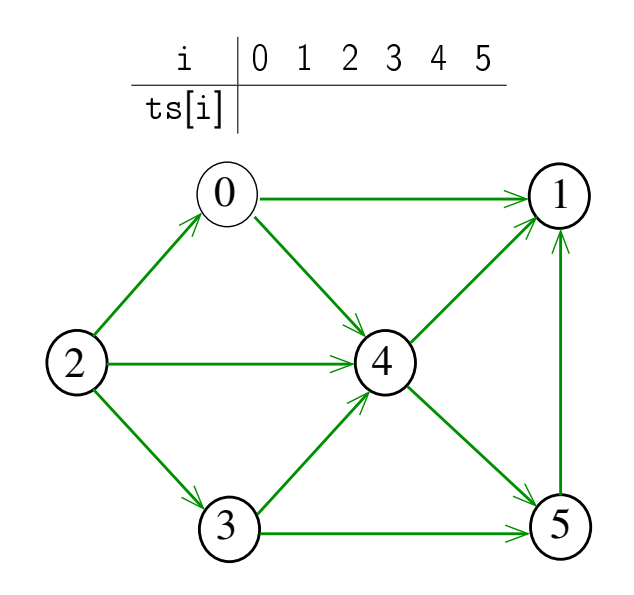

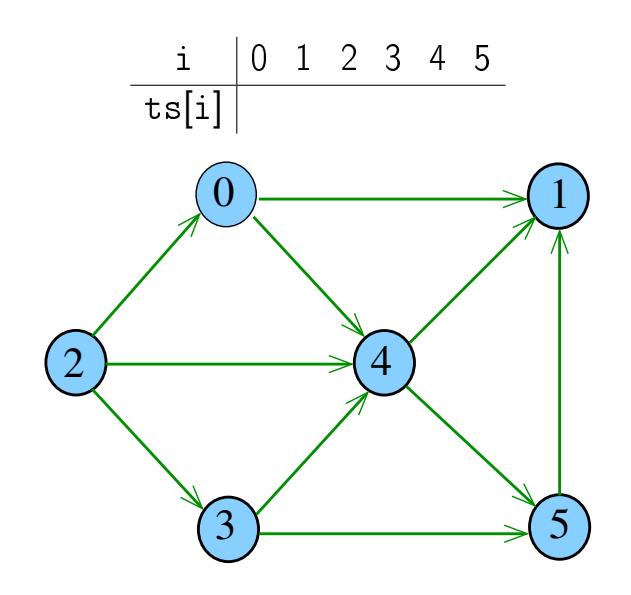

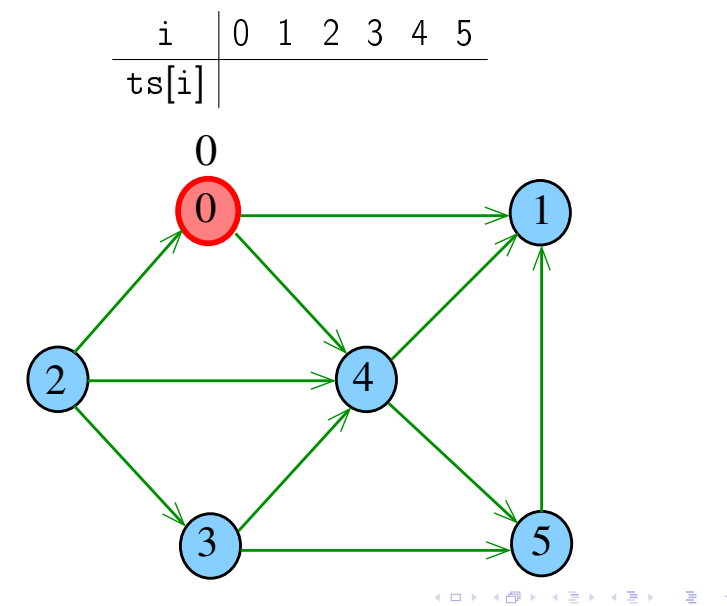

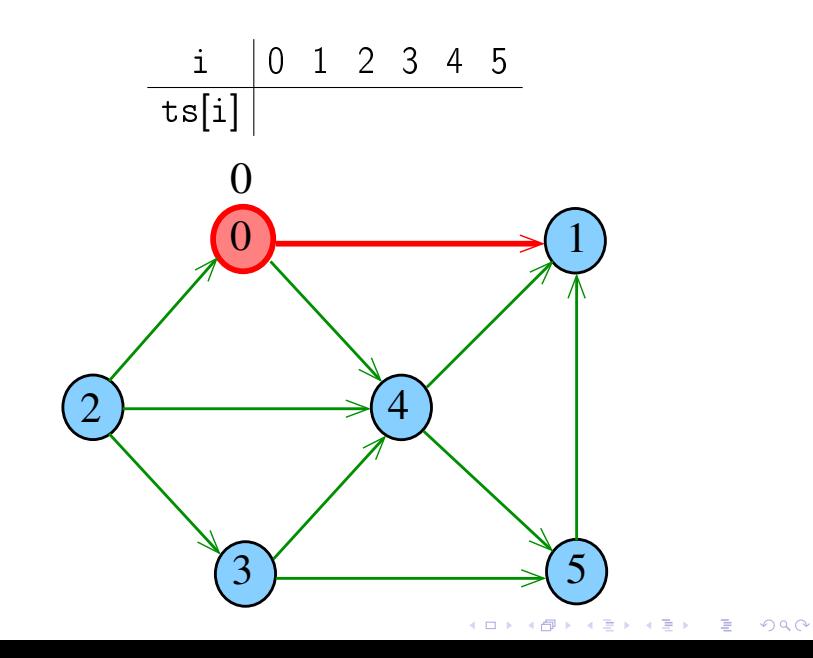

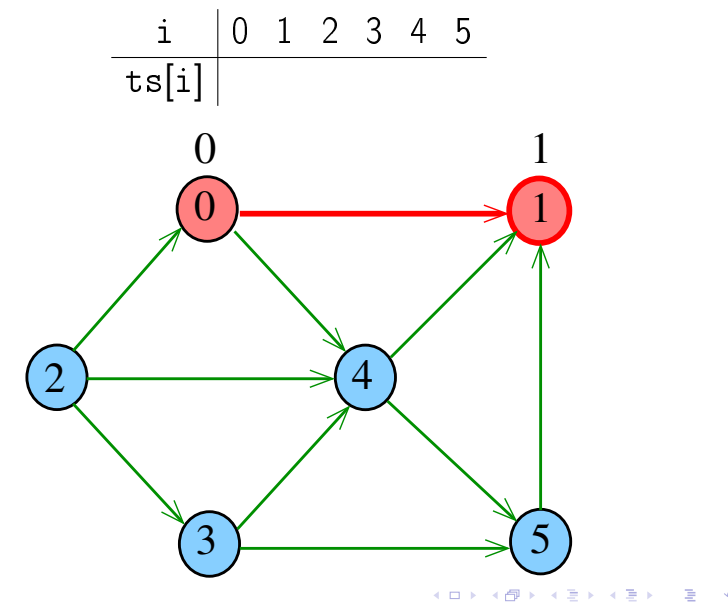

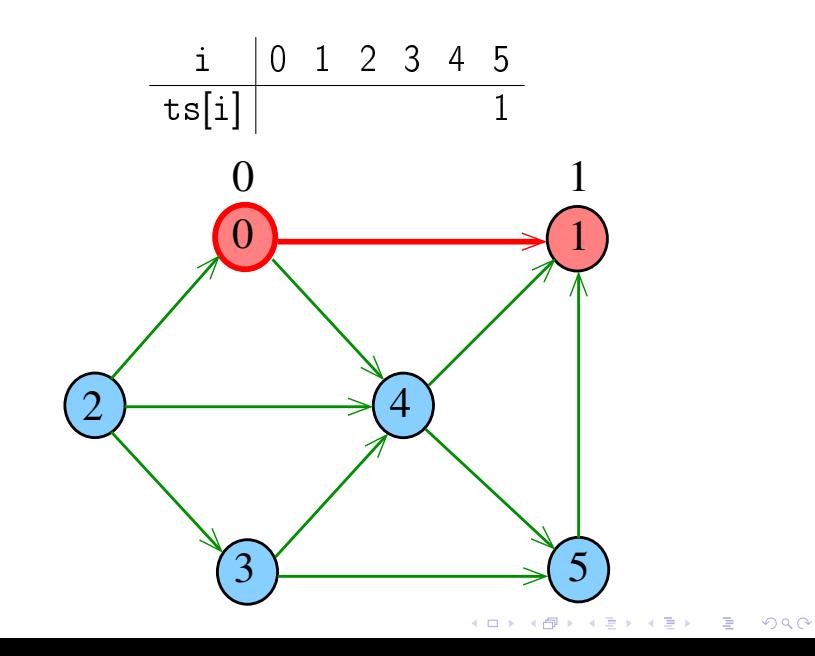

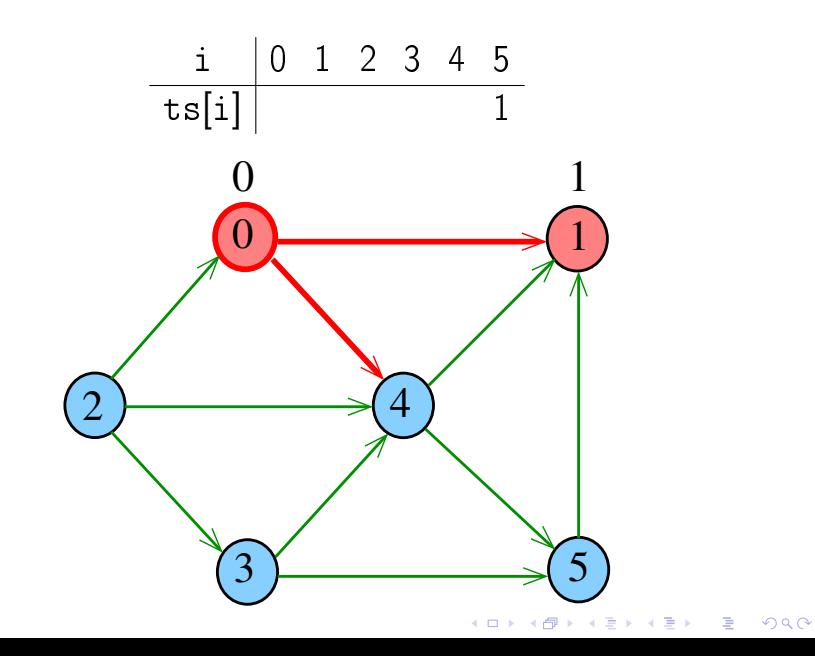

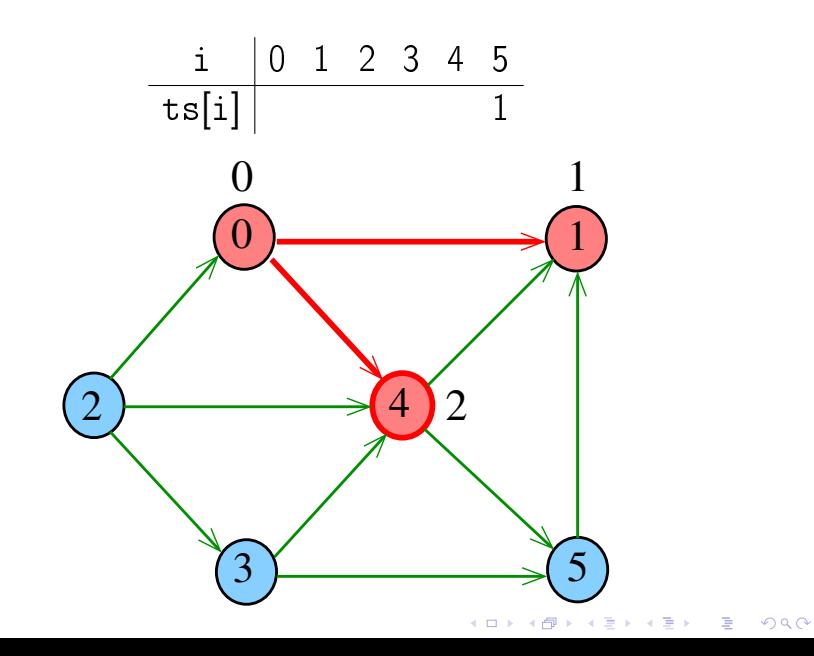

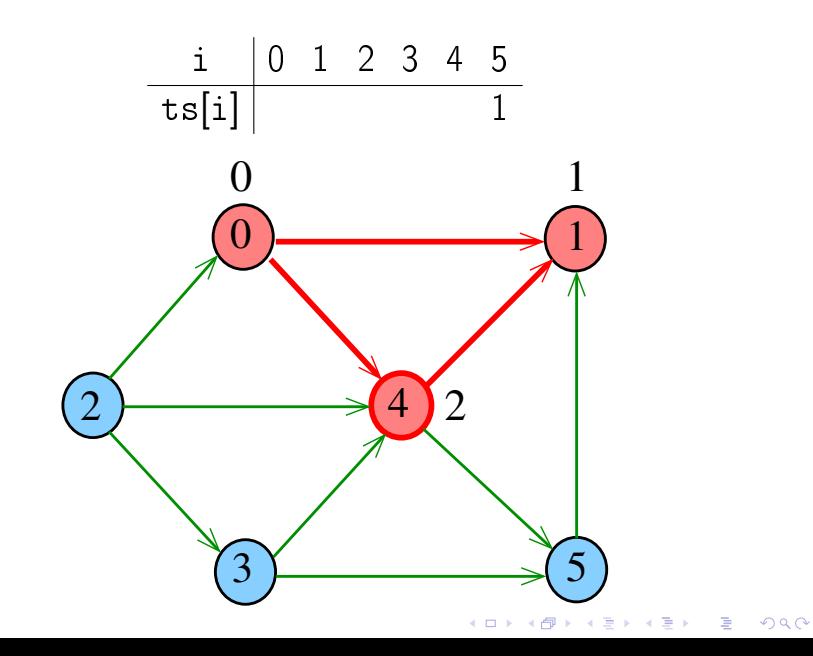

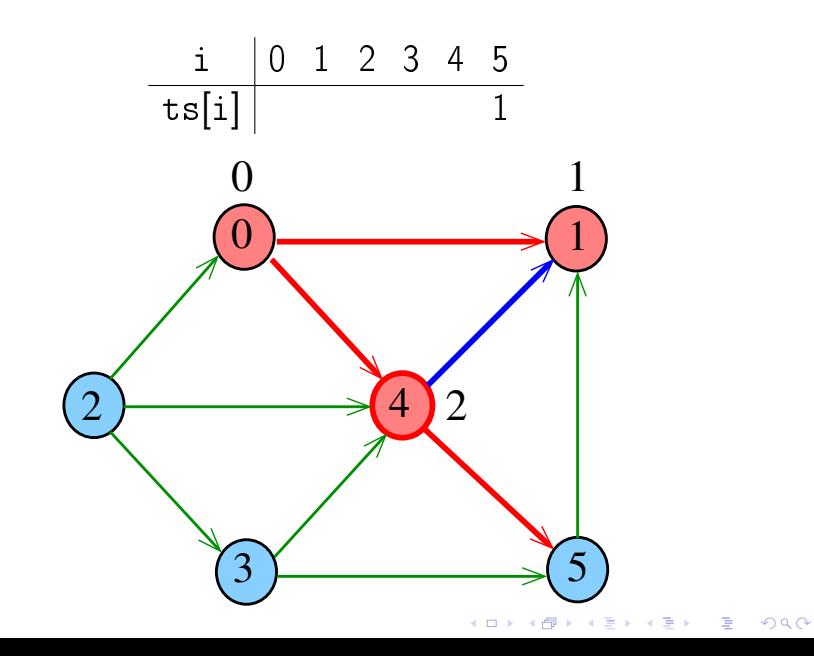

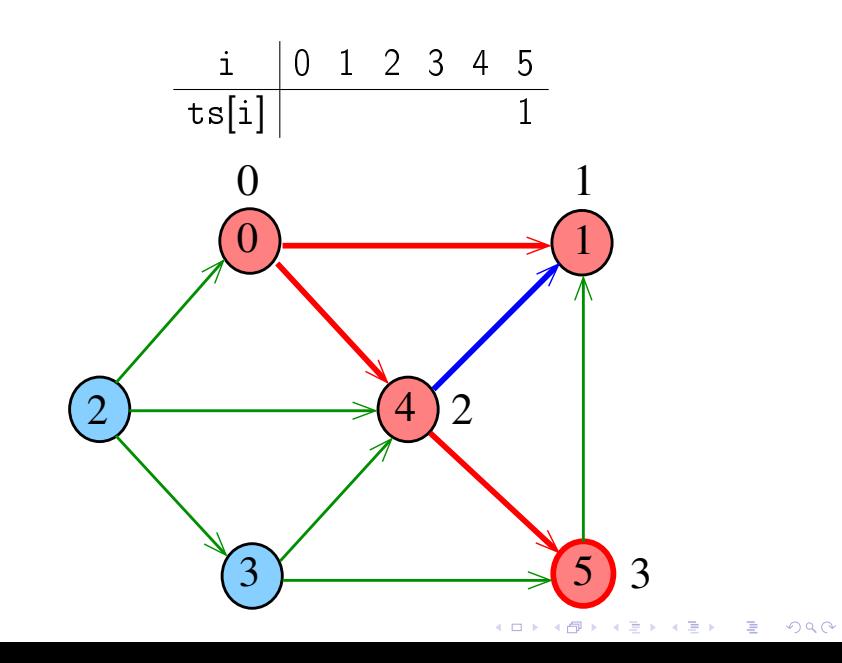

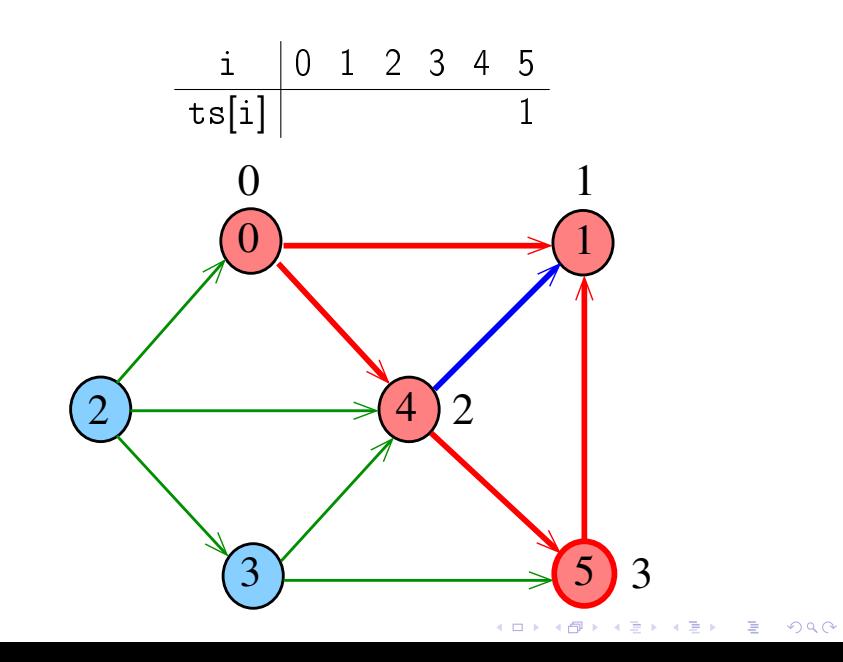

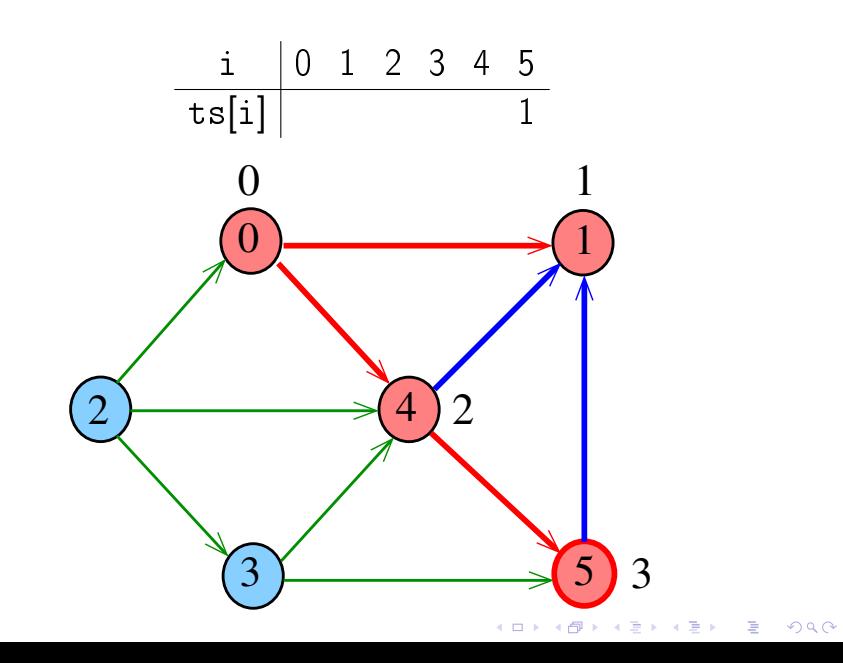

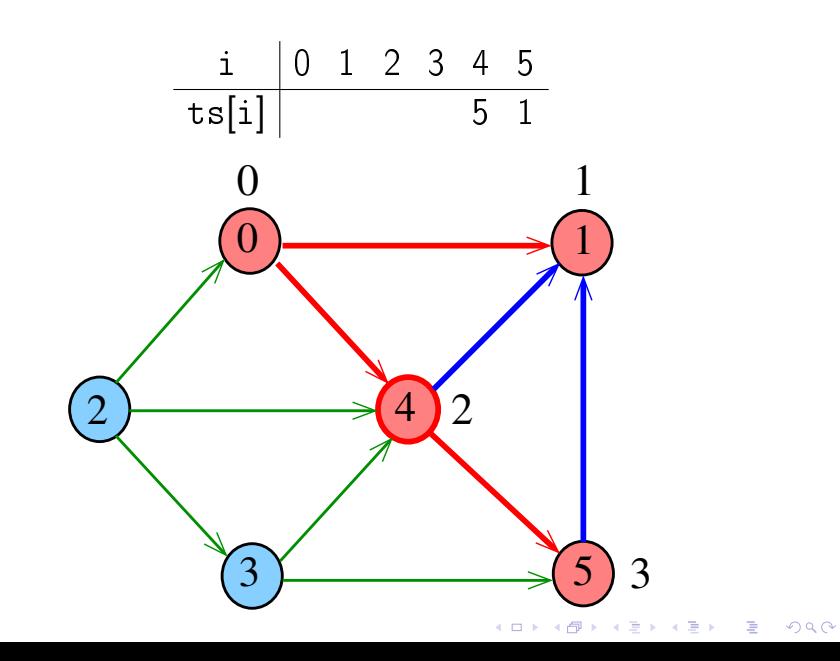

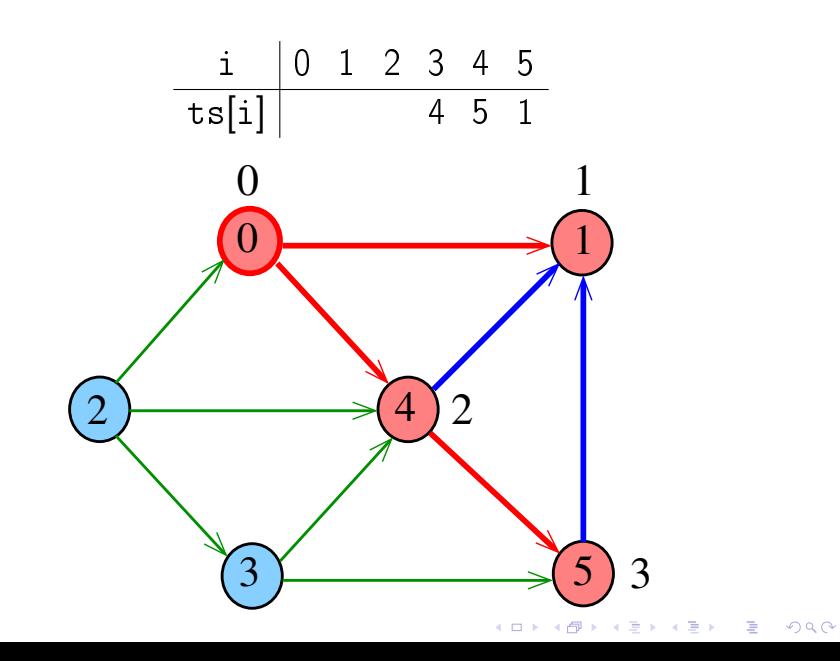

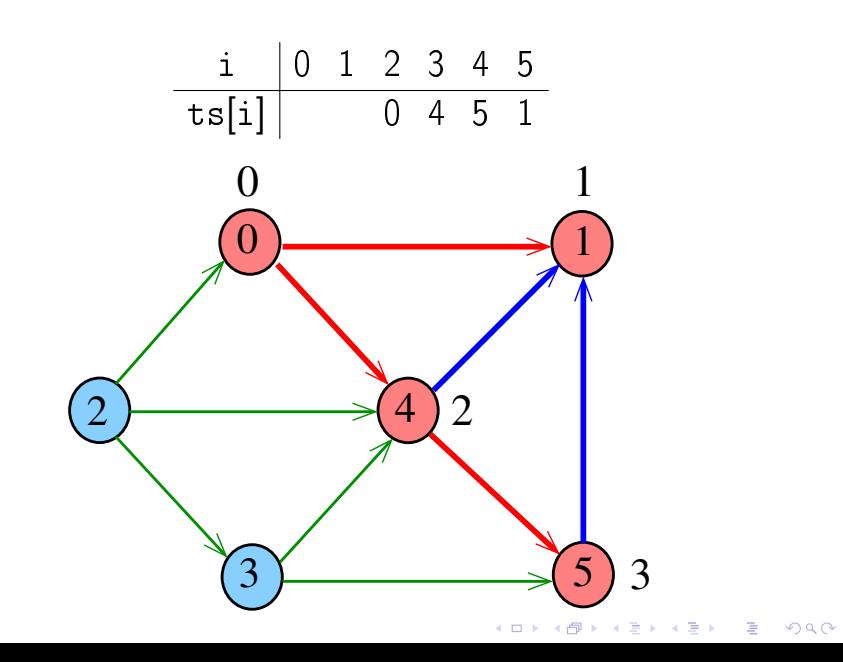

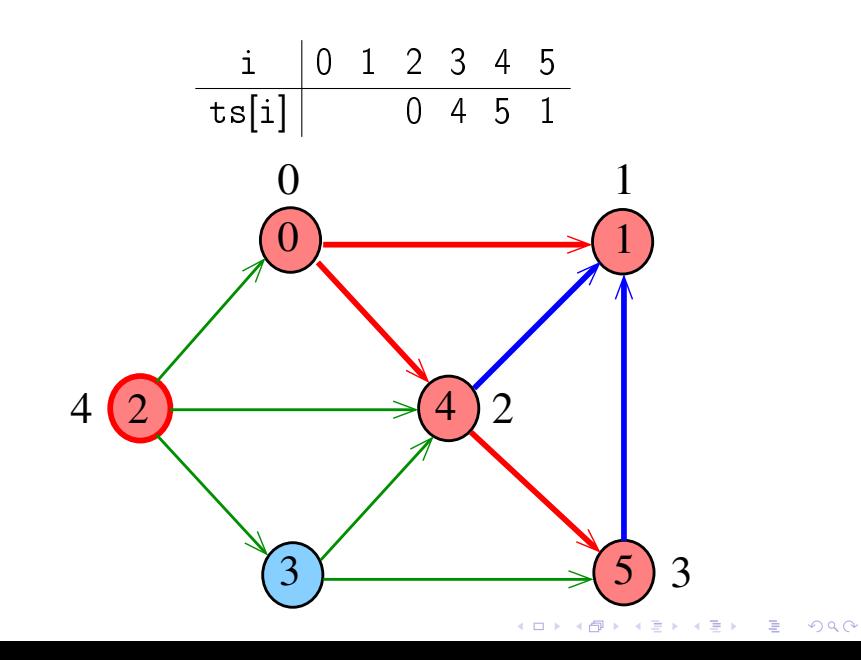

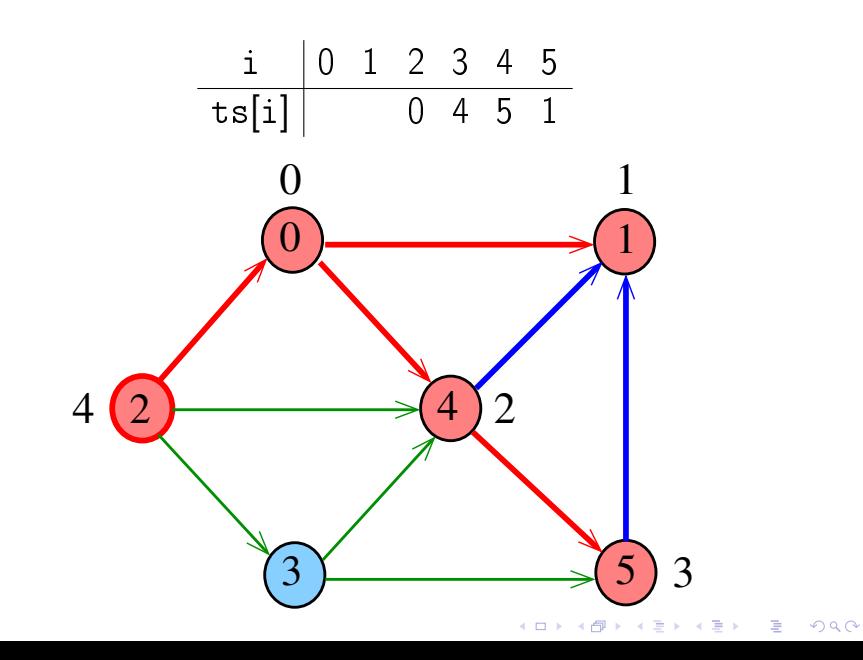

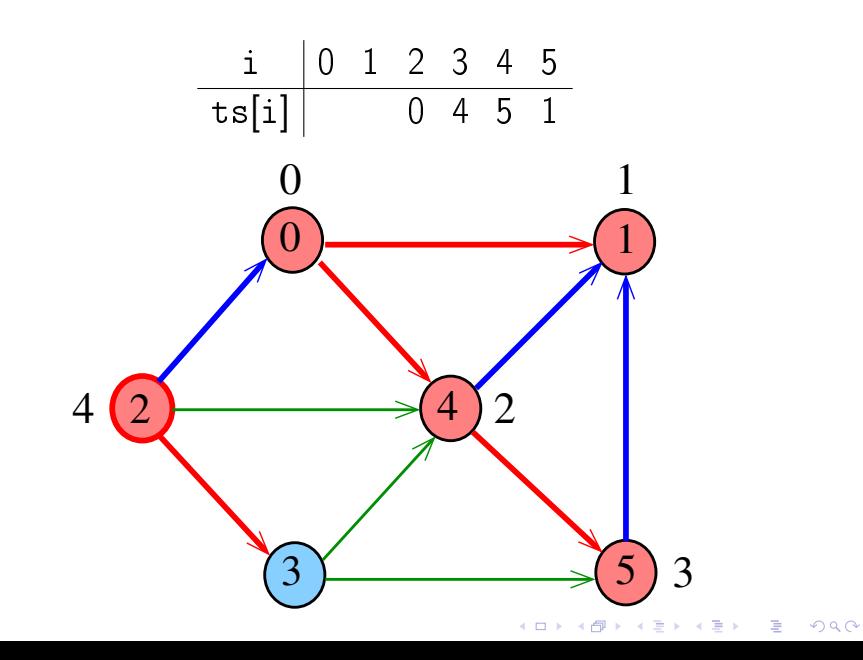

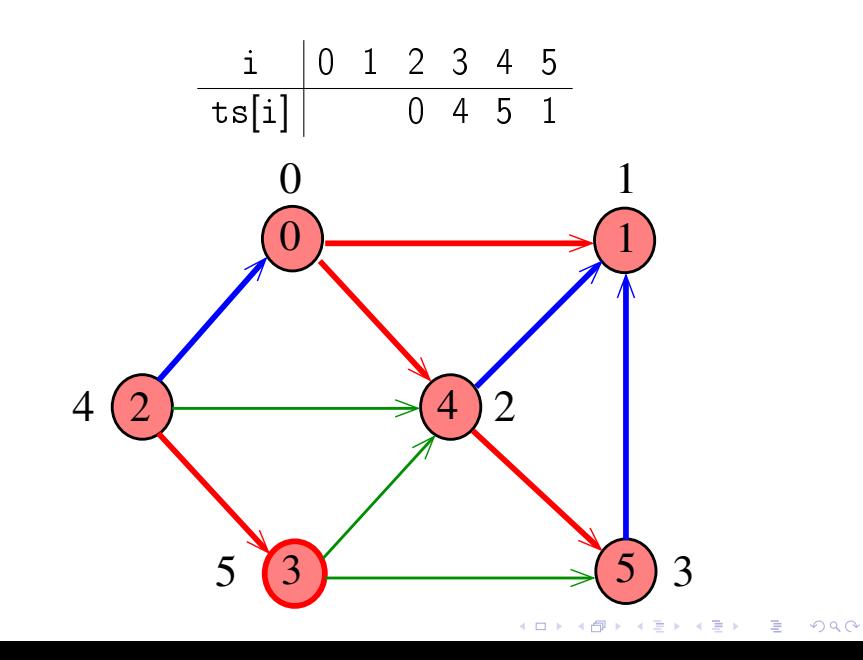

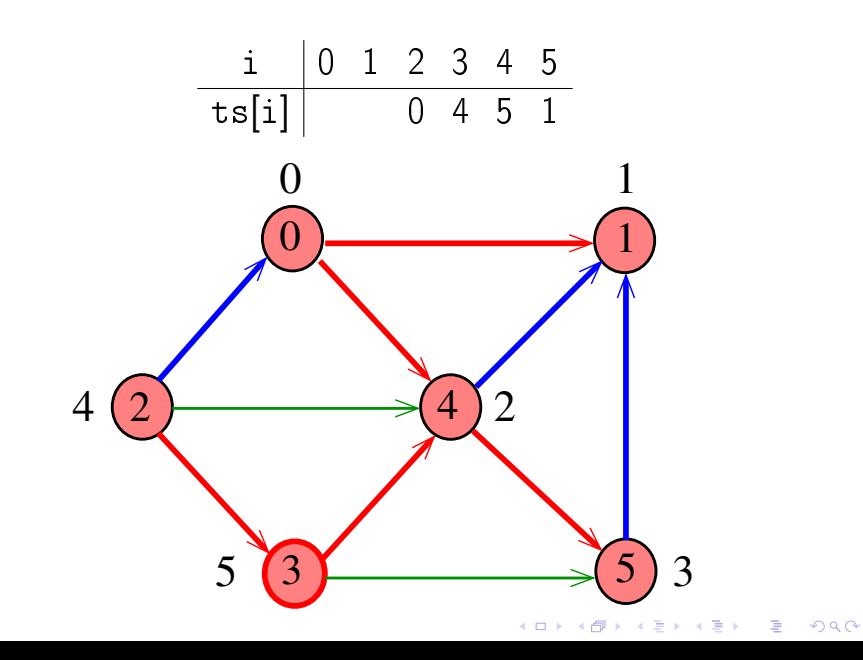

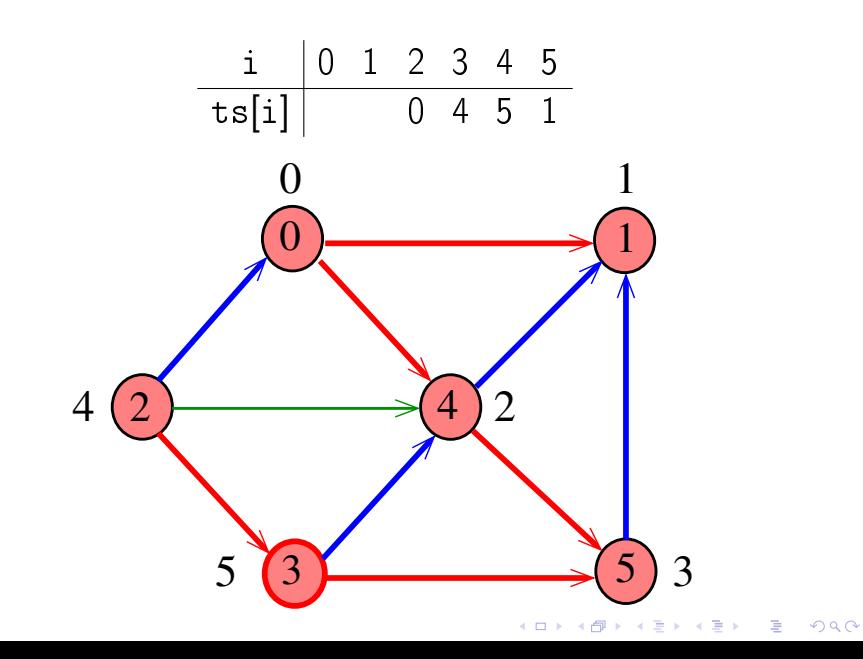

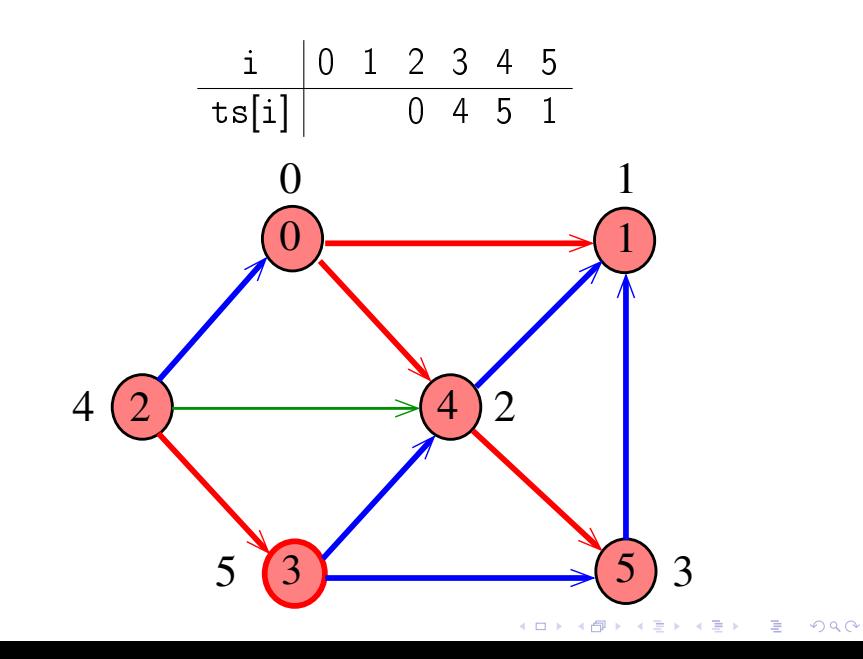

Exemplo

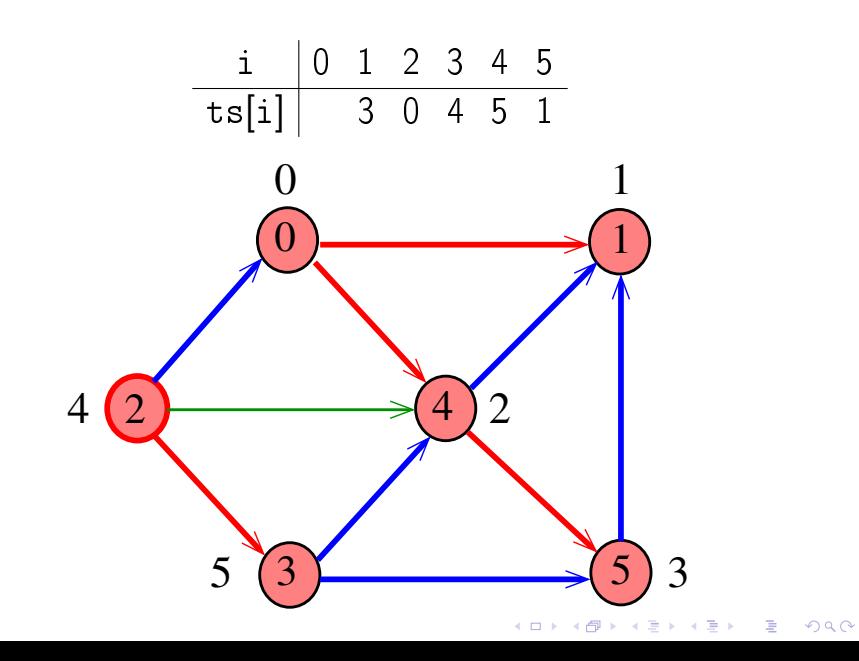

Exemplo

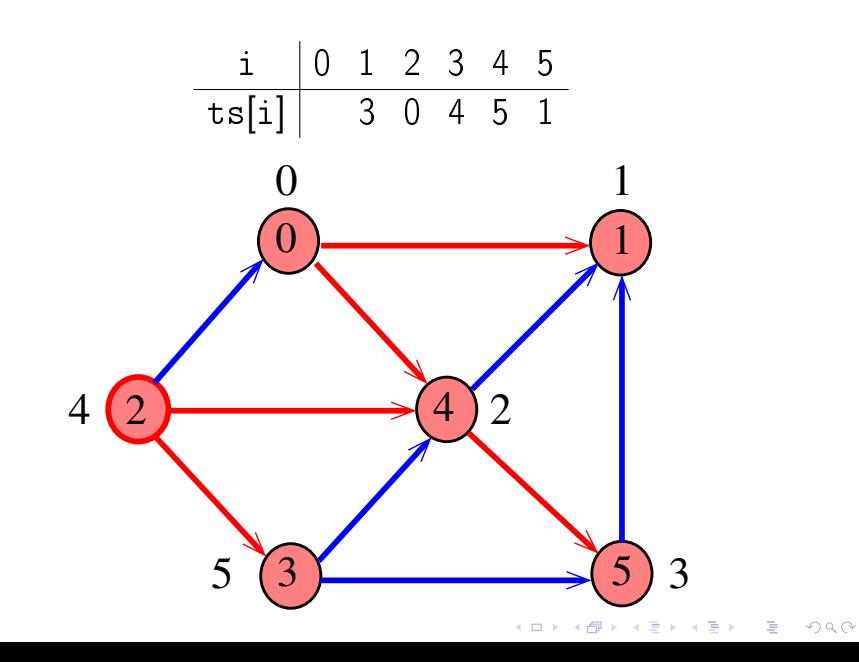

Exemplo

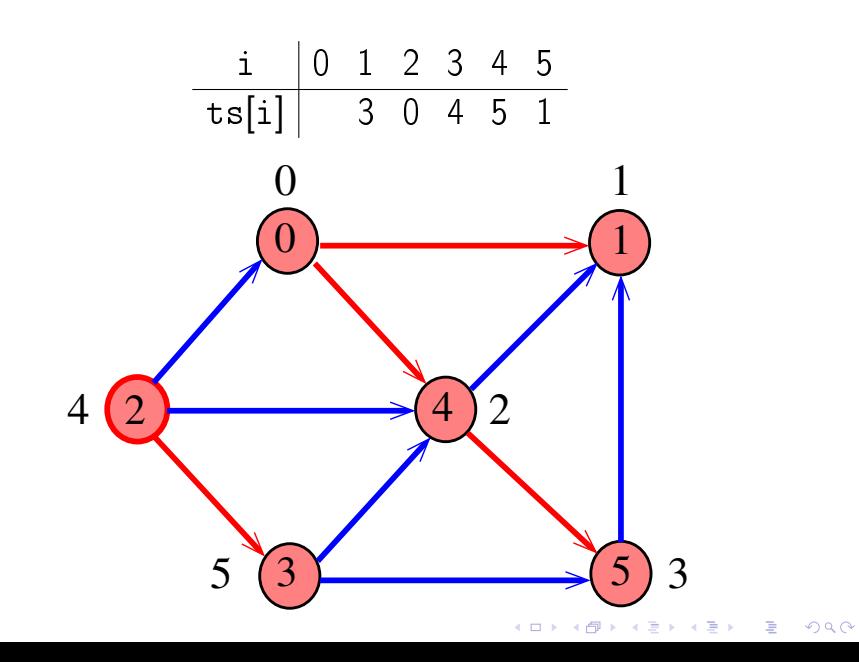

Exemplo

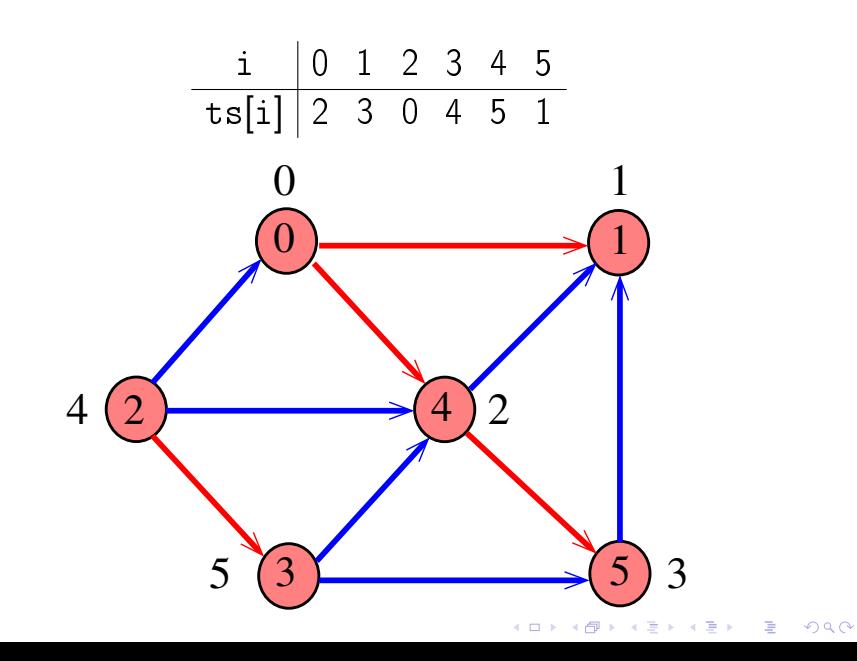

#### DAGts2

void DAGts2 (Digraph G, Vertex ts[ ]) { Vertex v;  $1$  cnt =  $G - >V - 1$ ; 2 for  $(y = 0; y < G->V; y++)$  $3$  ts[v] =  $1b1[v] = -1$ ; 4 for  $(y = 0; y < G_{-} > V; y++)$ 5 if  $(lb1[v] == -1)$  $6$  TSdfsR $(G, v, ts)$ ; }

KEL KARIK KEL KEL KARIK

#### DAGts2

```
void
TSdfsR (Digraph G, Vertex v, Vertex ts[ ])
{
   link p;
1 \quad lb1[v] = 0;2 for (p=G-\text{add}[v]; p!=\text{NULL}; p=p-\text{next})
3 if (lbl[p->w] == -1)4 TSdfsR(G, p->w, ts);5 ts[cnt--] = y:
}
```
KEL KARIK KEL KEL KARIK

### Consumo de tempo

O consumo de tempo da função DAGts2 para vetor de listas de adjacência é  $O(V + A)$ .

K ロ > K @ > K 할 > K 할 > → 할 → ⊙ Q Q\*

### Certicado de inexistência

**KOD KARD KED KED E VOOR** 

Trecho de código que verifica se um vetor  $ts[]$ armazena uma uma ordenação topológica dos vértices de um grafo G

### Certicado de inexistência

Trecho de código que verifica se um vetor  $ts[]$ armazena uma uma ordenação topológica dos vértices de um grafo G

[. . . ] for (v = 0; v < G->V; v++) idx[ts[v]] = v; for (v= 0; v < G->V; v++) for (p=G->adj[v];p!=NULL;p=p->next) if (idx[v] > idx[p->w]) return ERRO; [. . . ]

**KORKA REPARATION ADD** 

### Adaptação de DIGRAPHcycle

Recebe um digrafo  $G$  e devolve  $1$  se existe um ciclo em G e devolve 0 em caso contrário.

Ademais, se a função devolve 0, então a função devolve no vetor ts[] contém uma ordenação topológica dos vértices de G.

Supõe que o digrafo tem no máximo maxV vértices.

int DIGRAPHcycle (Digraph G);

## Adaptação de DIGRAPHcycle

- int DIGRAPHcycle (Digraph G, Vertex ts[ ]) { Vertex v;
- 1 time = 0; cnt =  $G->V-1$ ; 2 for  $(v = 0; v < G$ ->V;  $v++$ ) 3  $d[v] = f[v] = part[v] = -1;$ 4 for  $(v= 0; v < G$ ->V, v++) 5 if  $(d[v] == -1)$  { 6 parnt $[v] = v;$ 7 if  $(cycleR(G, v, ts) == 1)$  return 1; }<br>} 8 return 0;

}

## Adaptação de cycleR

int cycleR (Digraph G,Vertex v,Vertex ts[ ])  $\{$ link p;  $1 \quad d[v] = \text{time++};$ 2 for  $(p = G - \geq \text{adj}[v]; p := \text{NULL}; p = p - \geq \text{next})$ 3 if  $(d[p > w] == -1)$  { 4 parnt $[p->w] = v;$ 5 if $(\text{cycleR(G, p->w, ts) == 1})$  return  $\bf{1};$ }<br>} 6 else if  $(f[\triangledown] == -1)$  return 1; 7  $f[v] = \text{time++}$ ;  $\text{ts}[cnt--] = v$ ; 8 return 0; }

**KOD KOD KED KED E YORA** 

### Consumo de tempo

O consumo de tempo da função DIGRAPHcycle para vetor de listas de adjacência é  $O(V + A)$ .

O consumo de tempo da função DIGRAPHcycle para matriz de adjacência é  $O(V^2)$ .

 $\mathbf{1} \oplus \mathbf{1} \oplus \mathbf{$ 

### Conclusão

Para todo digrafo G, vale uma e apenas umas das seguintes afirmações:

(ロ) (個) (差) (差)

 $\mathbb{B}$ 

- $\triangleright$  G possui um ciclo
- $\triangleright$  G é um DAG e, portanto, admite uma ordenação topológica